# Kerberos V, OpenLDAP, OpenAFS Using Debian GNU/Linux

Dr. Wolfgang A. Gehrke

wgehrke@dia.uniroma3.it

Dipartimento di Informatica e Automazione Università degli Studi Roma Tre

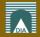

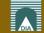

short site report

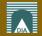

- short site report
- our motivation for alternative cell

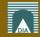

- short site report
- our motivation for alternative cell
- core architecture =
  Kerberos V + OpenLDAP + OpenAFS

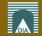

- short site report
- our motivation for alternative cell
- core architecture =
  Kerberos V + OpenLDAP + OpenAFS
- benefits of this core

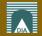

- short site report
- our motivation for alternative cell
- core architecture =Kerberos V + OpenLDAP + OpenAFS
- benefits of this core
- implementation with Debian

- short site report
- our motivation for alternative cell
- core architecture =Kerberos V + OpenLDAP + OpenAFS
- benefits of this core
- implementation with Debian
- application scenarios

- short site report
- our motivation for alternative cell
- core architecture =Kerberos V + OpenLDAP + OpenAFS
- benefits of this core
- implementation with Debian
- application scenarios
- gained experience

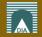

- short site report
- our motivation for alternative cell
- core architecture =Kerberos V + OpenLDAP + OpenAFS
- benefits of this core
- implementation with Debian
- application scenarios
- gained experience
- next steps

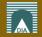

## Site Report

**current cell** vn.uniroma3.it for > 10 years alternative cell dia.uniroma3.it for  $\approx 2$  years servers Dell PowerEdge SCSI HW RAID5 clients (AIX), Linux, MacOS X, (Windows XP) volumes many backups, few replicas, some copies backups to file on hard disk users students, lecturer, staff conventional use homes, mail, web advanced use computer based exams, lab software useful new commands found in OpenAFS

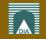

#### Context

#### department

part of Engineering from our university

#### hardware

32bit Intel off-the-shelf

#### software

mainly open source, Windows Campus licence

#### **Linux** distributions

Debian, Gentoo, Ubuntu

#### advancing technologies

parallel, distributed, grid computing; new Windows 2000 server architecture

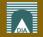

#### **Motivation for alternative Cell**

- 1. cell vn.uniroma3.it with external support
- 2. customized RedHat Linux
- 3. started with Transarc and now OpenAFS
- 4. on "AS IS" blackbox basis
- 5. born during the period of many UNIX dialects
- 6. no direct access to AFS administrative commands
- 7. kaserver (now fakeka) + NIS based
- 8. local mail spool but UW-imap folders in AFS
- 9. some ACLs with IPs but no keytabs

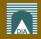

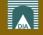

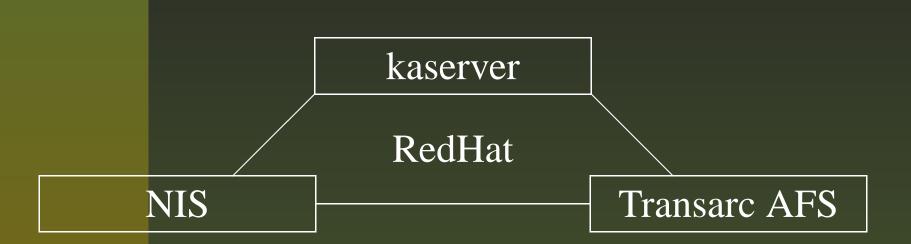

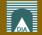

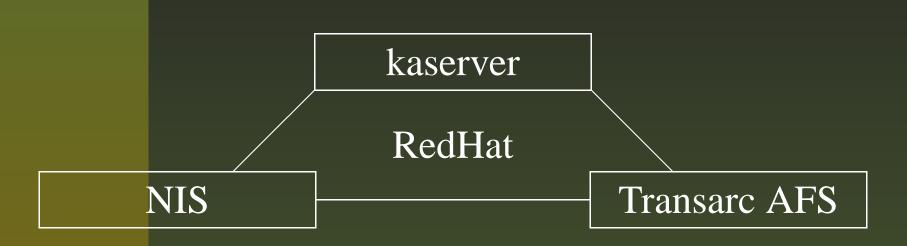

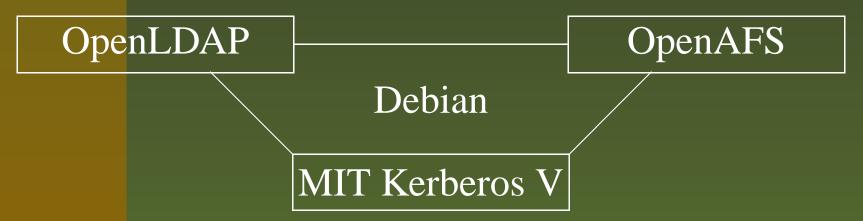

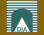

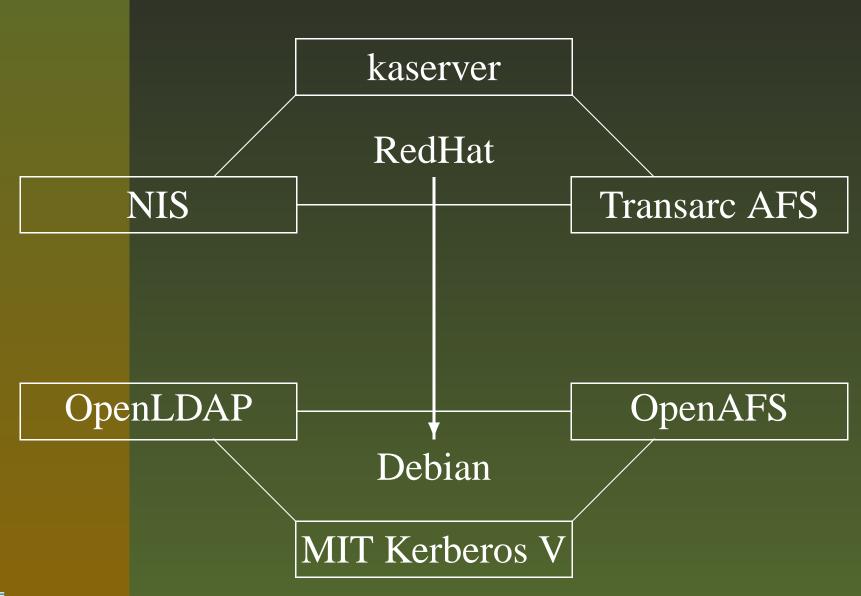

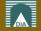

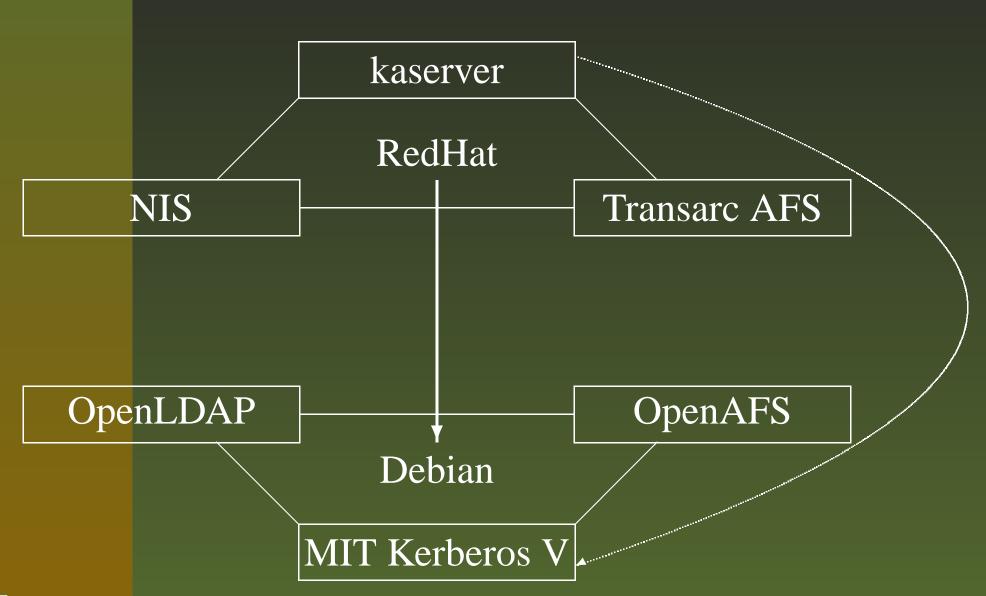

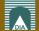

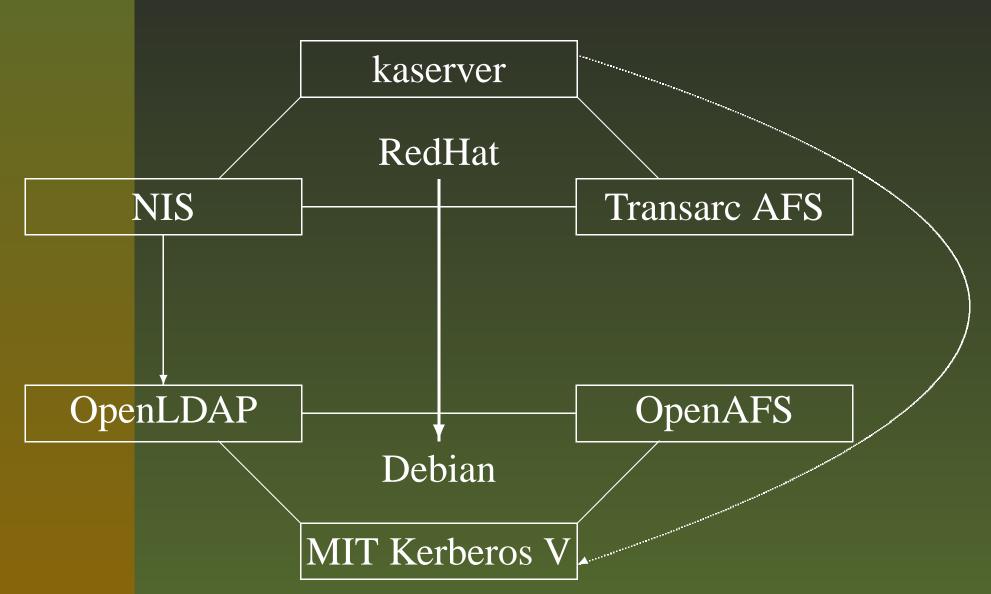

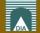

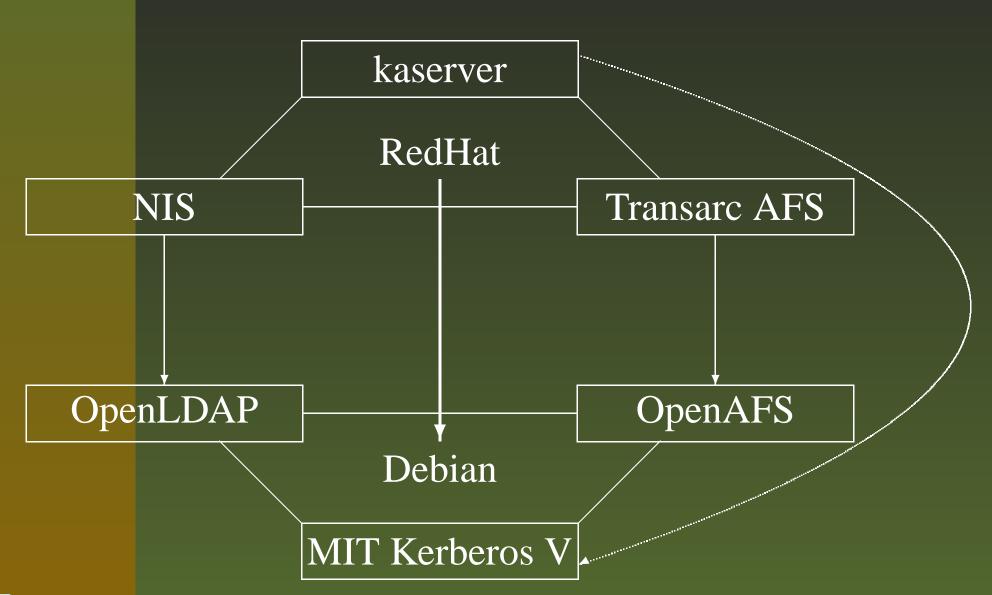

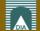

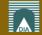

KRB5: centralized authentication

- master and slave
- PAM module

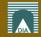

**KRB5**: centralized authentication

- master and slave
- PAM module

LDAP: centralized information

- replication
- SASL with GSSAPI

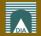

- **KRB5**: centralized authentication
  - master and slave
  - PAM module
- LDAP: centralized information
  - replication
  - SASL with GSSAPI
- OpenAFS: distributed filesystem
  - redundancy
  - allows for mail and web integration
  - low-cost NAS/SAN substitution over Ethernet

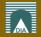

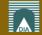

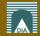

|      | apache2 | postfix-tls | courier-imap-ssl |
|------|---------|-------------|------------------|
| KRB5 |         |             |                  |
|      |         |             |                  |
| LDAP |         |             |                  |
| oAFS |         |             |                  |
|      |         |             |                  |

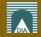

|      | apache2       | postfix-tls | courier-imap-ssl |
|------|---------------|-------------|------------------|
| KRB5 | mod-auth-kerb | saslauthd   | courierauthd     |
|      | keytab        | PAM         | PAM              |
| LDAP | UserDir       | aliases     | HOME             |
| oAFS | mod_dav       | procmail    | MAILDIR          |
|      | DAV access    | MAILDIR     | access           |

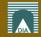

|      | apache2       | postfix-tls | courier-imap-ssl |                                 |
|------|---------------|-------------|------------------|---------------------------------|
| KRB5 | mod-auth-kerb | saslauthd   | courierauthd     |                                 |
|      | keytab        | PAM         | PAM              |                                 |
| LDAP | UserDir       | aliases     | HOME             |                                 |
| oAFS | mod_dav       | procmail    | MAILDIR          |                                 |
|      | DAV access    | MAILDIR     | access           |                                 |
|      | ssh           | inn2        | 2                | postgresql                      |
| KRB5 |               |             |                  |                                 |
| LDAP |               |             |                  |                                 |
| oAFS |               |             | Vaubaua          | s IDAP AFS: W.A. Gebrke _ n. 8/ |

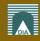

|      | apache2       | I        | ostfix-tls   | courier-i   | map-ssl  |
|------|---------------|----------|--------------|-------------|----------|
| KRB5 | mod-auth-kerb | 5        | saslauthd    | courie      | rauthd   |
|      | keytab        |          | PAM          | PA          | M        |
| LDAP | UserDir       | aliases  |              | HOME        |          |
| oAFS | mod_dav       | procmail |              | MAILDIR     |          |
|      | DAV access    | MAILDIR  |              | access      |          |
|      | ssh           | n inr    |              | 2 postgreso |          |
| KRB5 | GSSAPI + PAM  |          | RADIUS + PAM |             | keytab   |
| LDAP | NSS           |          |              |             |          |
| oAFS | HOME          |          | (spc         | ool)        | (backup) |

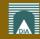

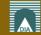

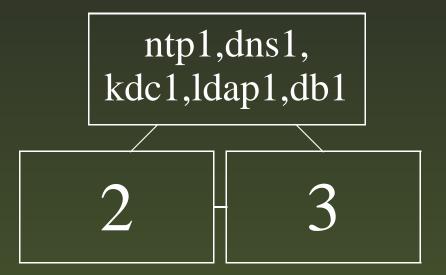

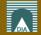

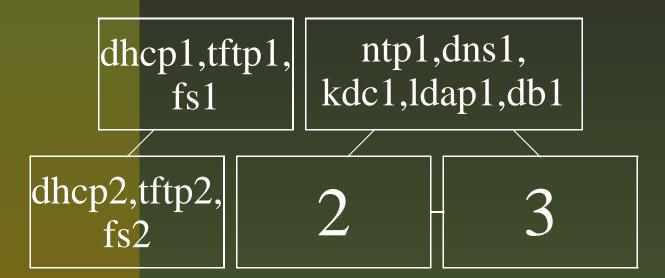

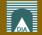

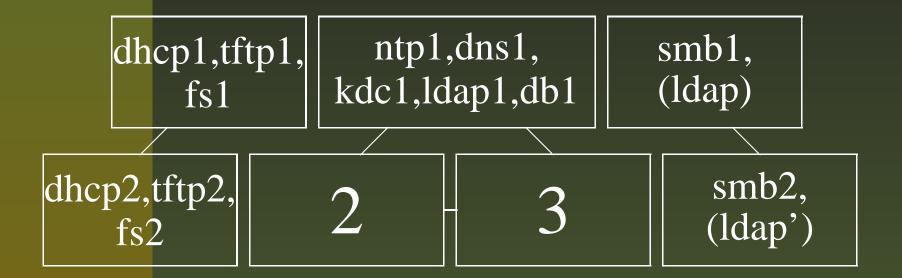

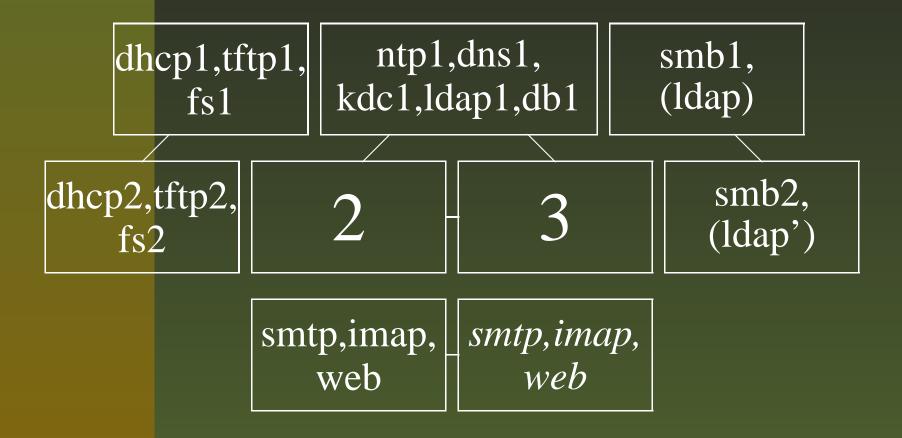

```
ntp1,dns1,
                                     smb1,
    dhcp1,tftp1,
                 kdc1,ldap1,db1
                                     (ldap)
        fs1
dhcp2,tftp2,
                                         smb2,
                                        (ldap')
    fs2
                         smtp,imap,
             smtp,imap,
                             web
                web
                 mysql,postgres,
             nntp,RADIUS,mailman
```

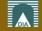

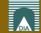

- 1. rc.local in AFS space
  - kiosk mode
  - permits firewall activation

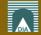

- 1. rc.local in AFS space
  - kiosk mode
  - permits firewall activation
- 2. generic user on lab computer with IP based ACL
  - symbolic link into IP enabled work space
  - similar to possible NFS setting

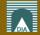

- 1. rc.local in AFS space
  - kiosk mode
  - permits firewall activation
- 2. generic user on lab computer with IP based ACL
  - symbolic link into IP enabled work space
  - similar to possible NFS setting
- 3. home volume replacement
  - for specialized exams
  - prepare fresh empty volume
  - set real home volume offline during exam

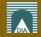

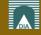

scope: static analysis + basic operations(not full-blown ADM server)

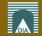

- scope: static analysis + basic operations (not full-blown ADM server)
- need consistency between data bases for Kerberos, LDAP, and pts

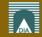

- scope: static analysis + basic operations (not full-blown ADM server)
- need consistency between data bases for Kerberos, LDAP, and pts
- simple db extraction to file in Prolog syntax

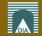

- scope: static analysis + basic operations (not full-blown ADM server)
- need consistency between data bases for Kerberos, LDAP, and pts
- simple db extraction to file in Prolog syntax
- this file gets just loaded into Prolog

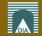

- scope: static analysis + basic operations (not full-blown ADM server)
- need consistency between data bases for Kerberos, LDAP, and pts
- simple db extraction to file in Prolog syntax
- this file gets just loaded into Prolog
- consistency easy to express with logic programming

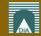

- scope: static analysis + basic operations (not full-blown ADM server)
- need consistency between data bases for Kerberos, LDAP, and pts
- simple db extraction to file in Prolog syntax
- this file gets just loaded into Prolog
- consistency easy to express with logic programming
- backtracking suitable for "undo" operation

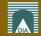

- scope: static analysis + basic operations (not full-blown ADM server)
- need consistency between data bases for Kerberos, LDAP, and pts
- simple db extraction to file in Prolog syntax
- this file gets just loaded into Prolog
- consistency easy to express with logic programming
- backtracking suitable for "undo" operation
- need to extend initial scripts

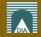

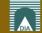

secure services require SSL/TLS

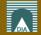

- secure services require SSL/TLS
- implementation of a small in-house PKI

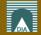

- secure services require SSL/TLS
- implementation of a small in-house PKI
- mainly for private host keys and certificates

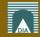

- secure services require SSL/TLS
- implementation of a small in-house PKI
- mainly for private host keys and certificates
- user certificates can be published in LDAP

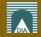

- secure services require SSL/TLS
- implementation of a small in-house PKI
- mainly for private host keys and certificates
- user certificates can be published in LDAP
- users can benefit from e.g. USB tokens (smartcards)

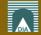

- secure services require SSL/TLS
- implementation of a small in-house PKI
- mainly for private host keys and certificates
- user certificates can be published in LDAP
- users can benefit from e.g. USB tokens (smartcards)
- possibilities:
  - certificate based mail relay
  - certificate based web access
  - mail signing and encryption

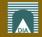

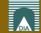

1. adding firewall rules (DDOS)

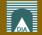

- 1. adding firewall rules (DDOS)
- 2. server hardening (SELinux)

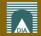

- 1. adding firewall rules (DDOS)
- 2. server hardening (SELinux)
- 3. Ubuntu on server

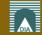

- 1. adding firewall rules (DDOS)
- 2. server hardening (SELinux)
- 3. Ubuntu on server

... AND ...

2007 book by Springer with Ing. Franco Milicchio "Distributed Services with OpenAFS for Enterprise and Education"

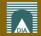

- 1. adding firewall rules (DDOS)
- 2. server hardening (SELinux)
- 3. Ubuntu on server

... AND ...

2007 book by Springer with Ing. Franco Milicchio "Distributed Services with OpenAFS for Enterprise and Education"

PLUS: help wanted for AIX (5.2 on a donated pSeries for CATIA)

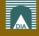